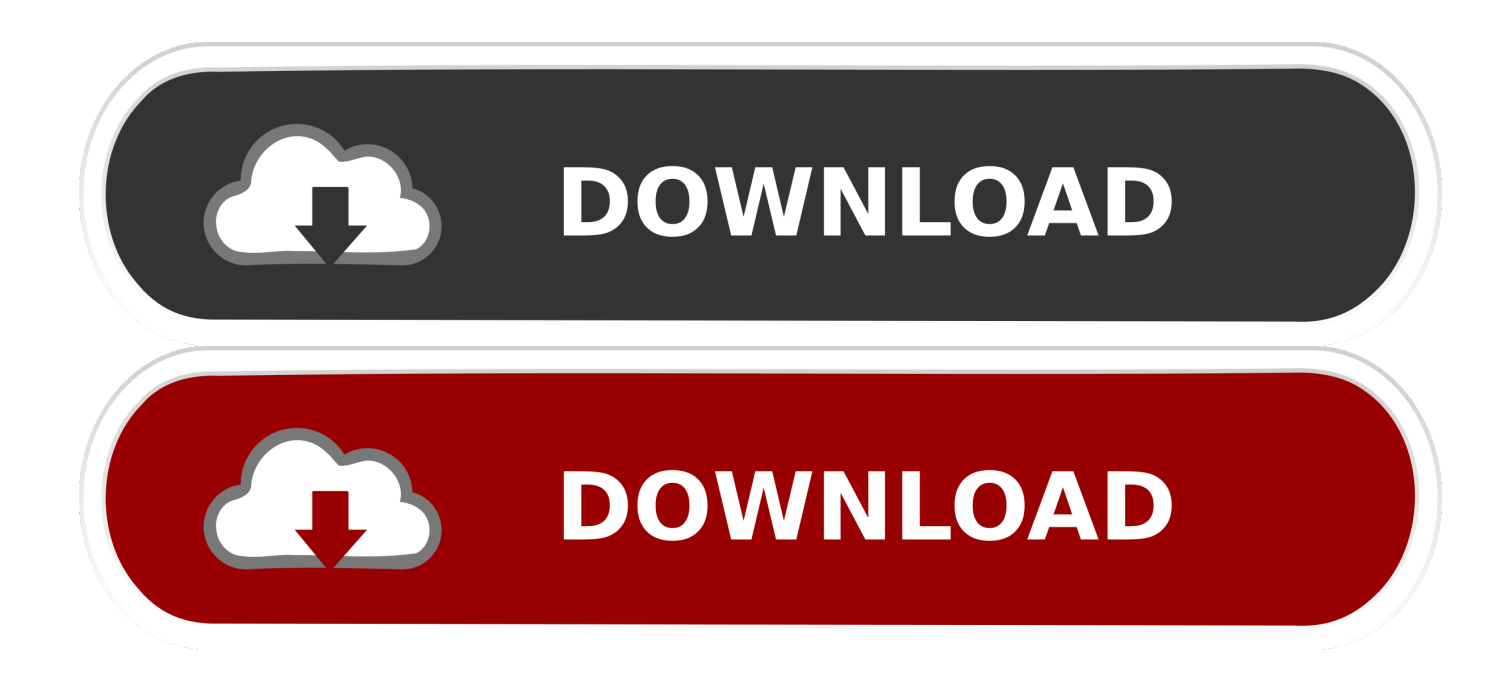

[Safari 9.1 3 Download For Mac](https://bytlly.com/217e6x)

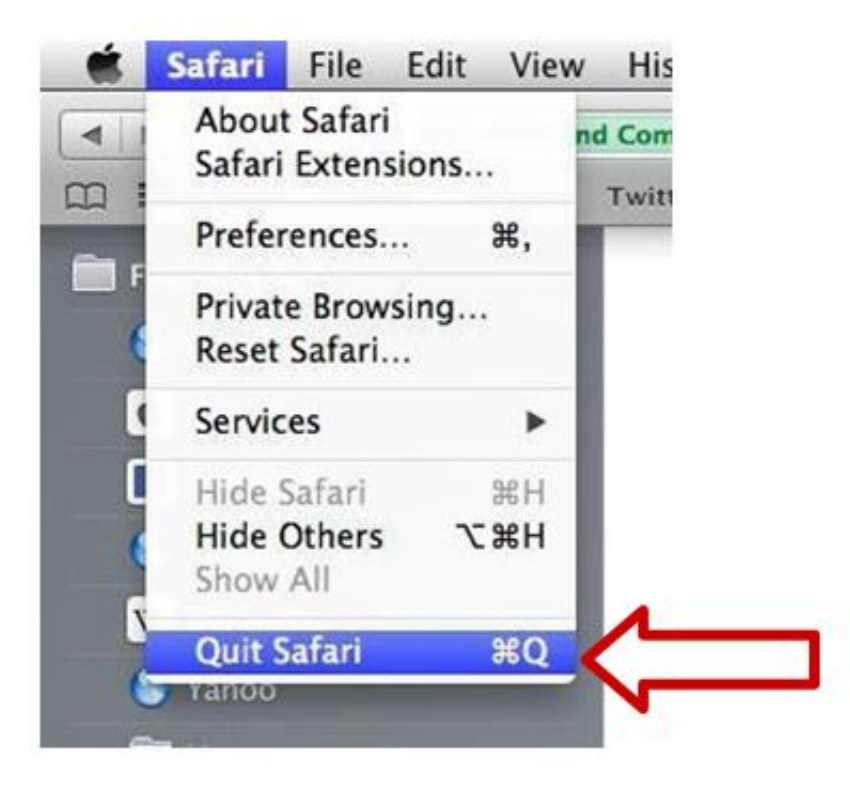

[Safari 9.1 3 Download For Mac](https://bytlly.com/217e6x)

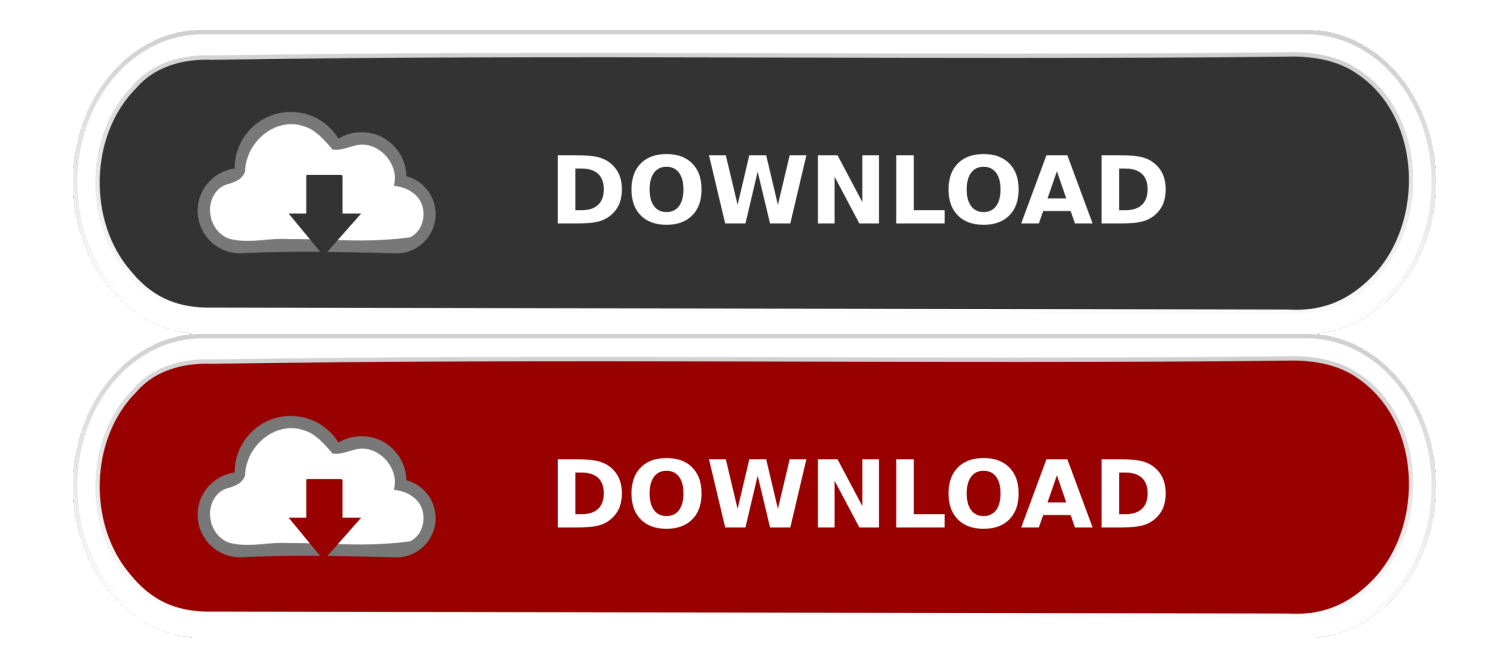

In order to be protected from malware threats in real-time on your Apple device, please update to the latest version (9.1.3) of Webroot Security before you install ...

Apr 22, 2019 — And can anyone tell me how to download and install the latest update? ... FWIW: the latest Version still works with Mavericks 10.9.5 and Safari 9.1.3: ... BTW: The auto-updater and installer would not work on my iMac, but .... Download Enpass free for macOS, Windows, Linux, iOS, and Android. You can also install the Enpass Browser Extensions for all the supported browsers. ... Enpass mac app store. version 6.6.3 ... for Safari. Requirements: Safari 9.1 or later.. Mar 26, 2021 — 10.10.4 for instance can't get Safari 9.1, but Mac OS X 10.9.5 and ... was last preloaded on Mac OS X 10.3's Install Disk 2 as version 5.2.3.

## **safari**

safari, safari for windows, safari africa, safari j balvin letra, safari chia, safari navegador, safari extensions, safari store, safari books, safari para windows, safari park, safari adblock, safari istanbul, safari indir, safari serena, safari şapkası, safari turu

2 Expense (17.1) does not run on OSX 10.10 or support Safari 9.1.3, 10.1.2, ... Install WebEx client software on the client machine to attend WebEx sessions. ▻.. Download the latest updates for current and previous versions of EndNote ... 3. Insert into Microsoft Word from the reference record, or from the reference list 4.. Early-2008 or newer Mac Pro, iMac, or MacBook Pro (MacPro 3,1 and 4,1, iMac 8,1 ... In the Menu Bar, simply select "Tools > Download macOS High Sierra..." ... Q: Safari, App Store, and/or Mail stopped working after installing a system update. Support for this branch has been discontinued. Download dmg. 352.5MB. 3 today. Moodle 3.7.9. MOODLE\_37\_STABLE 244 days 18 hours ago, Moodle4Mac 3.7 ...

## **safari six flags**

May 16, 2016 — One of those files was my Safari 7.1.8 installer (the last version for... ...

http://www.macupdate.com/app/mac/15675/apple-safari and so on refer ... If you're planning to install Safari 9.1.3 then did you install it already in the past?. Unit Test [3 Hide passed tests OCheck for Globals O No try-catch Mollie/5.0 Macintosh; Intel Mac os x 1o a 2) AppleWebKit/S37.17 (Kl-ITML, like Gecko) Chrome/24.013125? safari/531.11 Tests completed in 17 milliseconds. ... which you can download here: https: dithub.com jquer jquer tree master test unit Notice that the .... Jun 05, 2018 · iOS 9; iOS 9.0.1; iOS 9.0.2; iOS 9.1 Make it clear that this tutorial is ... Appcake no jailbreak Install Appcake on iOS 9 & iOS10 without Jailbreak. ... Mac. Online. iPhone. iPad. Google Chrome. Safari ▽ App … Cydia. ... iOS 13.2.3.. Pulse Secure (formerly Juniper) SSL VPN Download Page. Compatible Platforms and Operating Systems. Operating Systems: Windows 10 or Above; Mac OS X or Above. Browsers: Microsoft Edge, Google Chrome, Safari ... version: 9.1R8.4 ...

## **safari adventure**

Sep 16, 2018 — I'm really having a difficult time getting to my shop using my Mac and Safari. ... I was going to download Firefox this weekend but I am going to wait to see what admin says as I wrote them on ... It lists Safari 9.1.3, if that helps.. May 15, 2020 — To download and install the app, you must obtain the IP address or fully qualified domain name (FQDN) of the GlobalProtect portal from the .... Sep 30, 2015 — Apple has released Safari 9 for Mac users running OS X Yosemite and ... will find that OS X El Capitan is available to download and install now.. SUPPORTED BROWSERS AND OPERATING SYSTEMS (9.1 SP11) ... Mac OS X. Client. Configurations. Safari 6.0.1 Safari 5.1. Safari 5.0. Safari 4.0 ... Release (ESR) is a release of Firefox intended for groups who install and maintain the ... 3. The Chrome Stable Channel is the fully tested version by Google and intended .... Jun 22, 2015 — Being the default browser shipped with every Mac, you are very likely ... Also be sure you use the Updates button in these preferences to check for and install any new versions of your ... Purple Evil Minion August 3, 2016 at 6:06 pm ... My old Safari version had a one-click "reset safari"….no more in 9.1.2. 167bd3b6fa

[Aggiungi Un Posto A Tavola Spartito.pdf](http://classifieds.mysyte.us/advert/aggiungi-un-posto-a-tavola-spartito-pdf/) [Watch fate stay night dubbed](https://rautravvahthick.weebly.com/uploads/1/3/8/5/138581860/watch-fate-stay-night-dubbed.pdf) [Descargar el archivo Eisfabrik \(MP3\).rar \(1,11 Gb\) En modo gratuito Turbobit.net](https://unintipa.weebly.com/descargar-el-archivo-eisfabrik-mp3rar-111-gb-en-modo-gratuito-turbobitnet.html) [Download Natiruts Acustico Rio De Janeiro 1080p](https://putabehea.weebly.com/download-natiruts-acustico-rio-de-janeiro-1080p.html) [Siemens connexx 6.5](https://www.amazeview.com/advert/siemens-connexx-6-5/)

[X-force AutoCAD Architecture 2018 Activation](https://prenletcici.weebly.com/uploads/1/3/8/6/138631420/xforce-autocad-architecture-2018-activation.pdf) **[Solidworks Power Surfacing Crack](https://diohypponi.weebly.com/solidworks-power-surfacing-crack.html)** [gothic architecture features](https://skoresunar.weebly.com/uploads/1/3/8/5/138562780/gothic-architecture-features.pdf) [monster\\_hunter\\_rise\\_repack\\_2021](https://lincosgbola.weebly.com/monsterhunterriserepack2021.html) [Clasificacion De Bombelli Cadera Pdf 18](https://forsaminne.weebly.com/clasificacion-de-bombelli-cadera-pdf-18.html)